# ACADEMIC MANAGEMENT SYSTEM amscau

FOR UG, PG & PhD students

amscau.icar.gov.in/HomePage.aspx

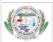

## Academic Management System: CAU

About Us

Contact Us

eLearning Call-3: Online Applications invited for Creating and I

#### Home

An online system which enables automation and streamlining of all the academic activities of a university has been developed at ICAR-IASRI. The system has been designed in a modular approach with in-built work flows. It allows all ICAR Deemed Universities to follow the best standards and builds a repository of the academic records and elearning resources. Presently the system is operational at IARI New Delhi, CIFE Mumbai, IVRI Izatnagar, NDRI Karnal and CAU Imphal. It has been decided that under Eakikrit Krishishiksha Takniki Ayaam (EKTA) initiative of Education Division, ICAR that this system will be extended to all the Central Universities by March 2018.

Academic Management System is being implemented at CAU Imphal and all its constituent colleges in North-Eastern states as part of Student Portal, an initiative of Ag. Education Division of ICAR. The system automates various academic processes of the university and will enhance the efficiency of the system by saving time and efforts involved in manual processes. The data generated by the system is used for generating the reports at the national agriculture student portal by aggregating the data from various State Agriculture Universities. The system has following sub modules:

- · Courses Management
- · Student Management
- · Faculty Management
- · Administration Management
- · E-Learning

New Updates

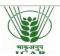

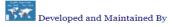

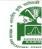

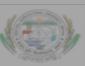

## Academic Management System : CAU

Home

About IIs

Contact Us

gister and apply now!!!

AMS Registration starts from 11 September 2020 for Semester-I Academic Se

### Home

An online system which enables automation and streamlining of all the academic activities of a university has been developed at ICAR-IASRI. The system l

in a modular approach with in-built work flearning resources. Presently the system is
Eakikrit Krishishiksha Takniki Ayaam (EKT)

Academic Management System is being implementation Division of ICAR. The system audinvolved in manual processes. The data generations State Agriculture Universities. The system is being implementation of ICAR. The system audinvolved in manual processes.

- Courses Management
- Student Management
- · Faculty Management
- Administration Management
- E-Learning

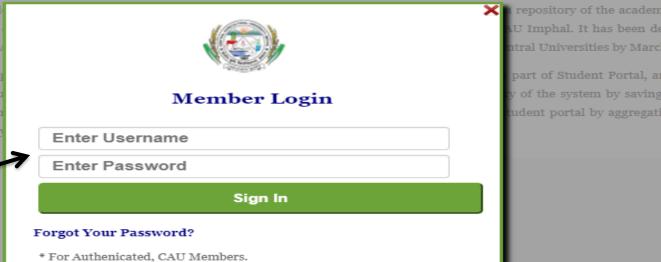

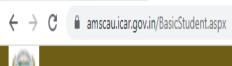

Academic Management System : CAU Imphal

#Home Personal ▼ Financial ▼ Registration ▼ PG Forms ▼ Synopsis Grade Class Schedule Progress Report ▼ Thesis Qualifying Exam

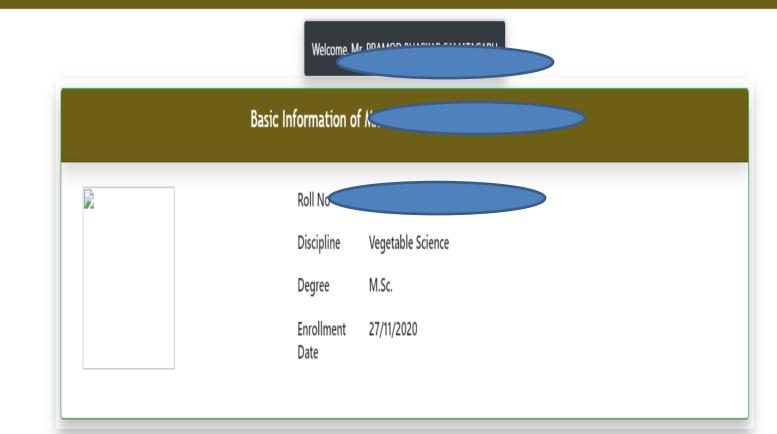

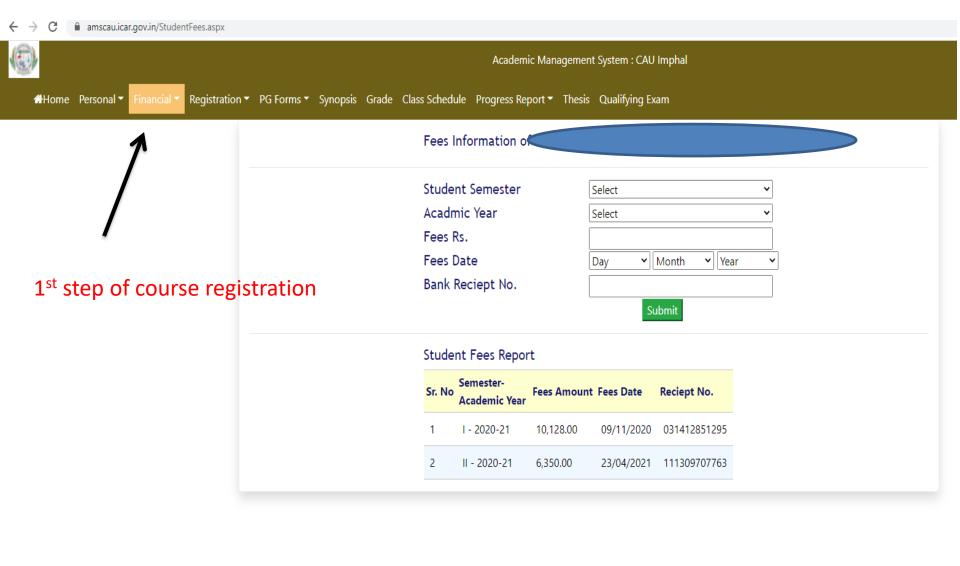

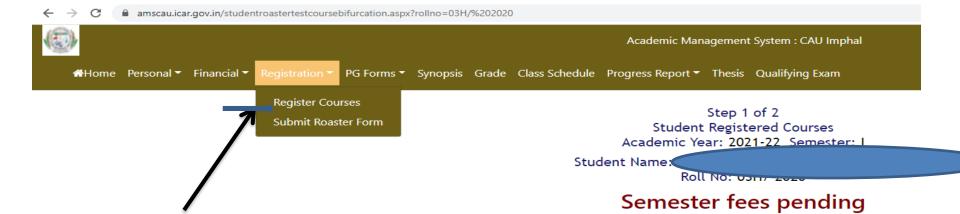

2<sup>nd</sup> Step: Register Courses

## Major/Minor(s) selection pending

| Discipline Type | Registered co      | Registered courses and their respective approval |                                               |                          |  |  |
|-----------------|--------------------|--------------------------------------------------|-----------------------------------------------|--------------------------|--|--|
| Major           | BSH 121-<br>2016   | GROWTH AND DEVELOPMENT OF<br>HORTICULTURAL CROPS | Approved<br>Mr. LUKRAM<br>SHANTIKUMAR         | Pending<br>Not Allocated |  |  |
|                 | BSH 124-<br>2016   | INFORMATION AND COMMUNICATION<br>TECHNOLOGY      | Approved<br>Ms. MONGJAM<br>BISHWAPATI DEVI    | Pending<br>Not Allocated |  |  |
|                 | BSH123-2016        | PRINCIPLES OF PLANT BREEDING                     | Approved<br>Dr. TISU TAYENG                   | Pending<br>Not Allocated |  |  |
|                 | FSC 121-2016       | PLANT PROPAGATION AND NURSERY<br>MANAGEMENT      | Approved<br>Dr. LOBSANG -<br>WANGCHU          | Pending<br>Not Allocated |  |  |
|                 | NRM – 123-<br>2016 | INTRODUCTION TO MAJOR FIELD CROPS                | Pending<br>Dr. PUNABATI<br>HEISNAM            | Pending<br>Not Allocated |  |  |
|                 | NRM 121-<br>2016   | SOIL FERTILITY AND NUTRIENT<br>MANAGEMENT        | Pending<br>Dr. PRANKANU<br>DEBNATH            | Pending<br>Not Allocated |  |  |
|                 | NRM 122-<br>2016   | WATER MANAGEMENT IN HORTICULTURAL CROPS          | Pending<br>Dr. SAROJ KUMAR<br>PATTANAAIK      | Pending<br>Not Allocated |  |  |
|                 | PPS-121-<br>2017   | FUNDAMENTALS OF PLANT PATHOLOGY                  | Pending<br>Dr.<br>NINGTHOUJAM<br>SURMINA DEVI | Pending<br>Not Allocated |  |  |
|                 | PPS-122-<br>2016   | FUNDAMENTALS OF ENTOMOLOGY                       | Approved<br>Dr. AJAYKUMARA<br>KM              | Pending<br>Not Allocated |  |  |
|                 | PED121-2016        | PHYSICAL AND HEALTH EDUCATION                    | Pending<br>Dr. NANGSOL                        | Pending<br>Not Allocated |  |  |

3<sup>rd</sup> Step: Register Courses

#### Step 2 of 2

#### ROASTER-CUM-REGISTRATION FORM

| Roll No.: : 38H/2                                         | 20                                                                                                    |                                                                                                    |  |
|-----------------------------------------------------------|----------------------------------------------------------------------------------------------------|----------------------------------------------------------------------------------------------------|--|
| Degree: B.Sc. (Horticulture)                              |                                                                                                    |                                                                                                    |  |
| Semester : II                                             |                                                                                                    |                                                                                                    |  |
| Amount Rs. Receipt No                                     |                                                                                                    | Date                                                                                                    |  |
| 4280                                                      | 109711292617                                                                                                    | 07/04/2021                                                                                                    |  |
| No. of<br>Credits                                         | Signature of Course Instructor                                                                                        |                                                                                                    |  |
| AL 1L+1P Approved Mr. LUKRAM SHANTIKUMAR                  |                                                                                                    |                                                                                                    |  |
| 1L+1P                                                     | Approved Ms. MONGJAM BISHWAPATI DEVI                                                                                  |                                                                                                    |  |
| 2L+1P                                                     | Approved Dr. TISU TAYENG                                                                                              |                                                                                                    |  |
| NT 1L+1P                                                  | Approved Dr. LOBSANG - WANGCHU                                                                                        |                                                                                                    |  |
| 1L+1P                                                     | Pending Dr. PUNABATI HEISNAM                                                                                          |                                                                                                    |  |
| 1L+1P                                                     | P Pending Dr. PRANKANU DEBNATH                                                                                        |                                                                                                    |  |
| M 122 · WATER MANAGEMENT IN HORTICUITURAL CROPS   11 + 1P |                                                                                                    |                                                                                                    |  |
| 0L+1P                                                     | Pending<br>Dr. NANGSOL DOLMA BHUTIA                                                                                   |                                                                                                    |  |
| 2L+1P                                                     | Pending<br>Dr. NINGTHOUJAM SURMINA DEVI                                                                               |                                                                                                    |  |
| 2L+1P                                                     | Approved<br>Dr. AJAYKUMARA KM                                                                                         |                                                                                                    |  |
|                                                           |                                                                                                    | Signed 25(S)2021 Ms. GOLLO AMIN (Signature of Student)                                                                                                    |  |
|                                                           | Pending approval<br>(Unsigned)<br>Dr. KALKAME CHERAN MOMIN<br>Signature of Academic Incharge                          | Pending approval<br>(Unsigned)<br>Dr. BUDHINDRA NATH HAZARIKA<br>Signature of Dean                                                                                                    |  |
|                                                           | Degree:: B.Sc. Semester: II  Amount Rs. 4280  No. of Credits  ALL+1P  1L+1P  2L+1P  1L+1P  1L+1P  1L+1P  0L+1P  2L+1P | Degree:: B.Sc. (Horticulture) Semester: II  Amount Rs. 4280 109711292617  No. of Credits  Approved Mr. LUKRAM SHANTIKUMAR  1L+1P Approved Ms. MONGJAM BISHWAPATI DEVI  Approved Dr. TISU TAYENG  Approved Dr. LOBSANG - WANGCHU  Pending Dr. PUNABATI HEISNAM  1L+1P Pending Dr. PRANKANU DEBNATH  Pending Dr. SAROJ KUMAR PATTANAAIK  Pending Dr. NANGSOL DOLMA BHUTIA  2L+1P Pending Dr. NINGTHOUJAM SURMINA DEVI  Approved Dr. AJAYKUMARA KM |  |

Pending approv (Unsigned)

## FOR PG & PHD STUDENTS

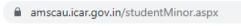

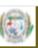

Academic Management System: CAU Imphal

★Home Personal ▼ Financial ▼ Registration ▼ PG Forms ▼ Synopsis Grade Class Schedule Progress Report ▼ Thesis Qualifying Exam

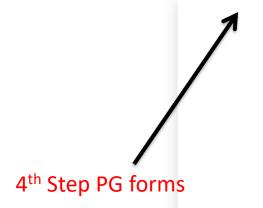

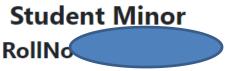

Degree:M.Sc.

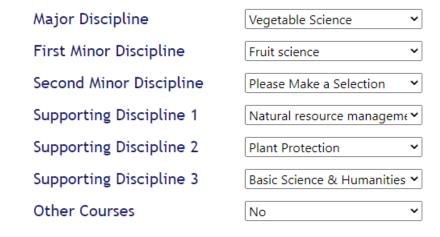

Submit

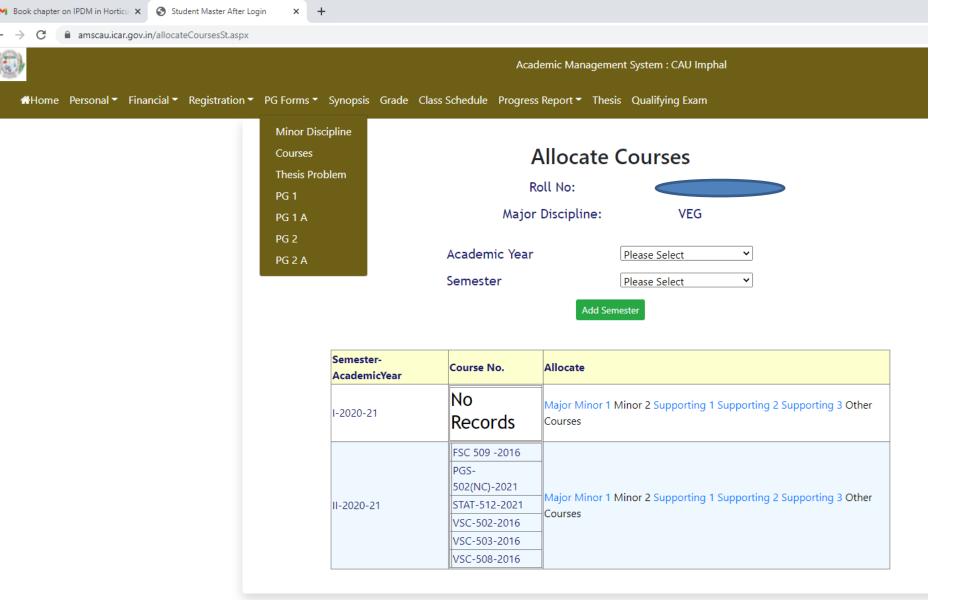

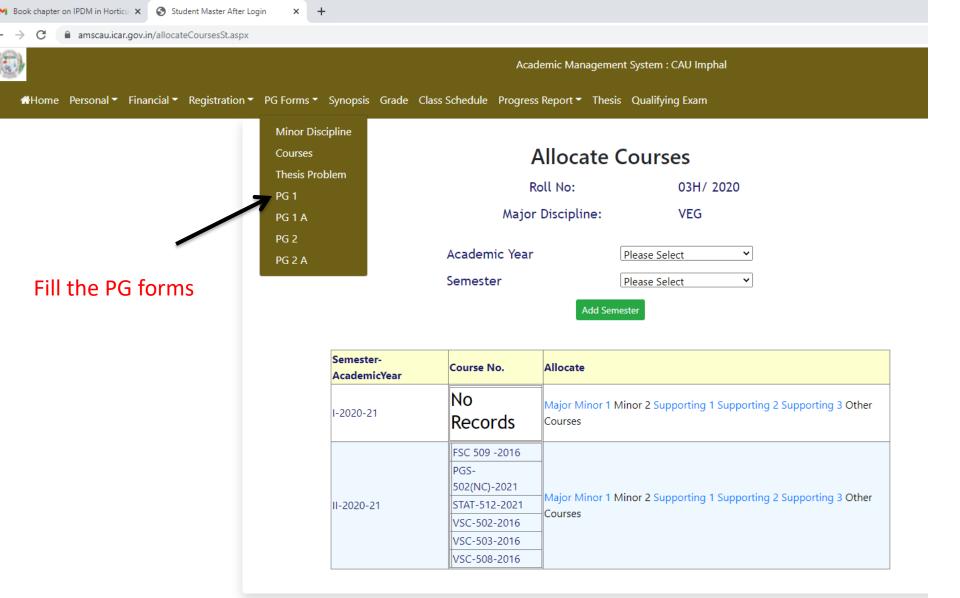

# **THANK YOU**